## Fichier:How to Track the ISS Location with Node-RED 11.JPG

```
1/28/2024, 9:55:12 PM node: debug 1
msg.payload : Object
 \rightarrowobject
  timestamp: 1706459111
  message: "success"
 *iss_position: object
     latitude: "45.8437"
     longitude: "43.1941"
   name: "ISS"
  lon: "43.1941"
   lat: "45.8437"
```
Taille de cet aperçu :800 × 253 [pixels](https://wikifab.org/images/thumb/d/df/How_to_Track_the_ISS_Location_with_Node-RED_11.JPG/800px-How_to_Track_the_ISS_Location_with_Node-RED_11.JPG). Fichier [d'origine](https://wikifab.org/images/d/df/How_to_Track_the_ISS_Location_with_Node-RED_11.JPG) (1 101 × 348 pixels, taille du fichier : 20 Kio, type MIME : image/jpeg) How\_to\_Track\_the\_ISS\_Location\_with\_Node-RED\_11

## Historique du fichier

Cliquer sur une date et heure pour voir le fichier tel qu'il était à ce moment-là.

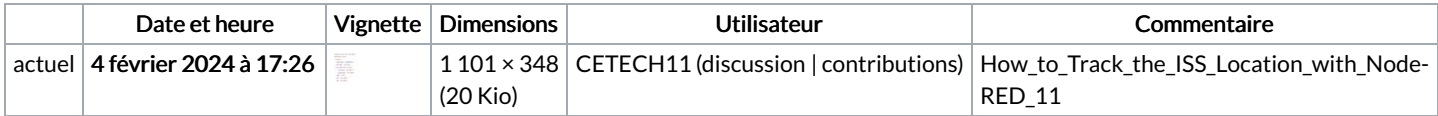

Vous ne pouvez pas remplacer ce fichier.

## Utilisation du fichier

La page suivante utilise ce fichier :

How to Track the ISS Location with [Node-RED](https://wikifab.org/wiki/How_to_Track_the_ISS_Location_with_Node-RED)

## Métadonnées

Ce fichier contient des informations supplémentaires, probablement ajoutées par l'appareil photo numérique ou le numériseur utilisé pour le créer. Si le fichier a été modifié depuis son état original, certains détails peuvent ne pas refléter entièrement l'image modifiée.

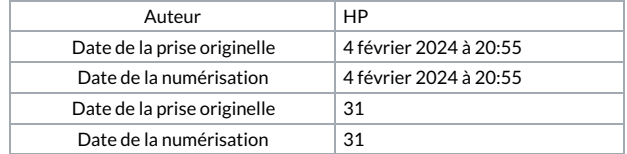